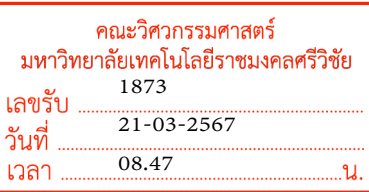

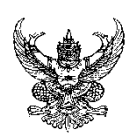

# **บันทึกข้อความ**

**ส่วนราชการ** ส ำนักวิทยบริกำรและเทคโนโลยีสำรสนเทศ มหำวิทยำลัยเทคโนโลยีรำชมงคลศรีวิชัย

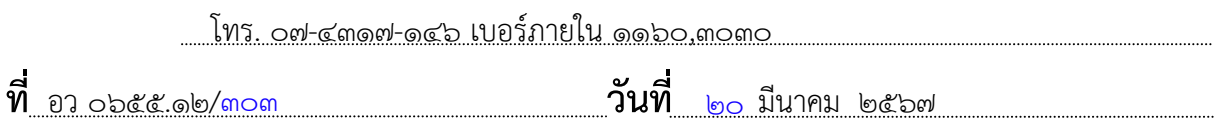

<mark>เรื่อง <u>ขอเชิญผู้ที่สนใจเข้าร่วมอบรม Google Workspace For Education Plus สำหรับอาจารย์ และบุคลากร</u></mark> เรียน หัวหน้ำหน่วยงำนในสังกัดมหำวิทยำลัยเทคโนโลยีรำชมงคลศรีวิชัย

ตามที่ สำนักวิทยบริการและเทคโนโลยีสารสนเทศ ได้ดำเนินการจัดอบรม Google Workspace For Education Plus สำหรับอาจารย์ และบุคลากร โดยมีวัตถุประสงค์เพื่อให้ผู้เข้าร่วมอบรมได้รับความรู้เกี่ยวกับ กำรใช้งำน Google Workspace For Education Plus และสำมำรถน ำไปประย ุกต์ใช้ในกำรเรียนกำรสอน และกำรปฏิบัติงำนในองค์กรได้อย่ำงมีประสิทธิภำพ

ในกำรนี้ ส ำนักวิทยบริกำรและเทคโนโลยีสำรสนเทศ จึงขอเชิญผู้ที่สนใจในหน่วยงำนของท่ำนเข้ำร่วม ือบรม ดังกล่าวข้างต้นฯ ในวันที่ ๒๗ มีนาคม ๒๕๖๗ ตั้งแต่เวลา ๐๘.๓๐ - ๑๖.๓๐ น. โดยสามารถลงทะเบียน เข้าร่วมอบรม ผ่านช่องทาง Google Form ที่อยู่ลิงก์ https://url.rmutsv.ac.th/4-2l3 หรือคิวอาร์โค้ดที่แนบมา ด้ำนล ่ำงนี้ **ภายในวันที่ ๒๖ มีนาคม ๒๕๖๗** รำยละเอียดดังเอกสำรแนบ หำกมีข้อสงสัยประกำรใดสำมำรถ ้ติดต่อสอบถามเพิ่มเติมได้ที่ นางสาวจันทิมา จันจำปา ตำแหน่งเจ้าหน้าที่บริหารงานทั่วไป หมายเลขโทรศัพท์ ๐๗-๔๓๑๗-๑๔๖

จึงเรียนมำเพื่อโปรดพิจำรณำ

เรียน คณบดี

 -เพื่อโปรดพิจารณา เนื่องด้วย สวส. เชิญผู้ที่สนใจเข้าร่วมอบรม Google Workspace For Education Plus สำหรับอาจารย์ และบุคลากร ในวันที่ 27 มีนาคม 2567 -เห็นควรมอบงานการเรียนการสอนแจ้งบุคลากรเข้าร่วมอบรม

 (ผู้ช่วยศำสตรำจำรย์สิทธิโชค อุ่นแก้ว) ผู้อำนวยการสำนักวิทยบริการและเทคโนโลยีสารสนเทศ

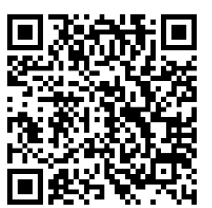

21 มีนาคม 2567

ทราบ และมอบ หน.สาขา แจ้งอาจารย์บุคลากร ในสังกัด สมัครเข้าร่วมอบรม

21 มี.ค. 67

คิวอำร์โค้ดลงทะเบียนเข้ำร่วมอบรมฯ

.

#### **กำหนดการ**

### **การอบรม Google Workspace For Education Plus สำหรับอาจารย์และบุคลากร**

**วันพุธที่ 27 มีนาคม 2567 เวลา 08.30 – 16.30 น.**

## **ผ่านช่องทางออนไลน์Google Meet**

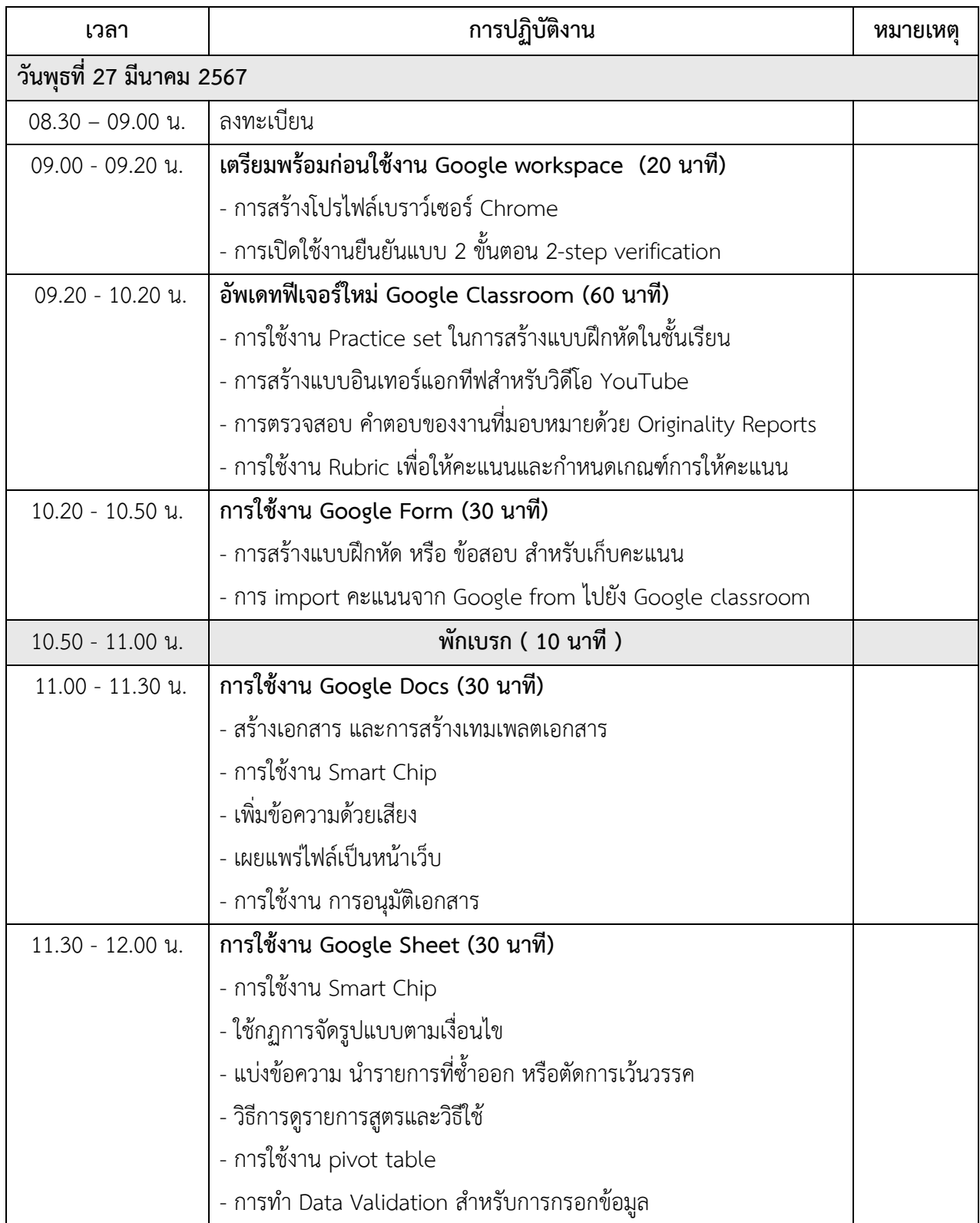

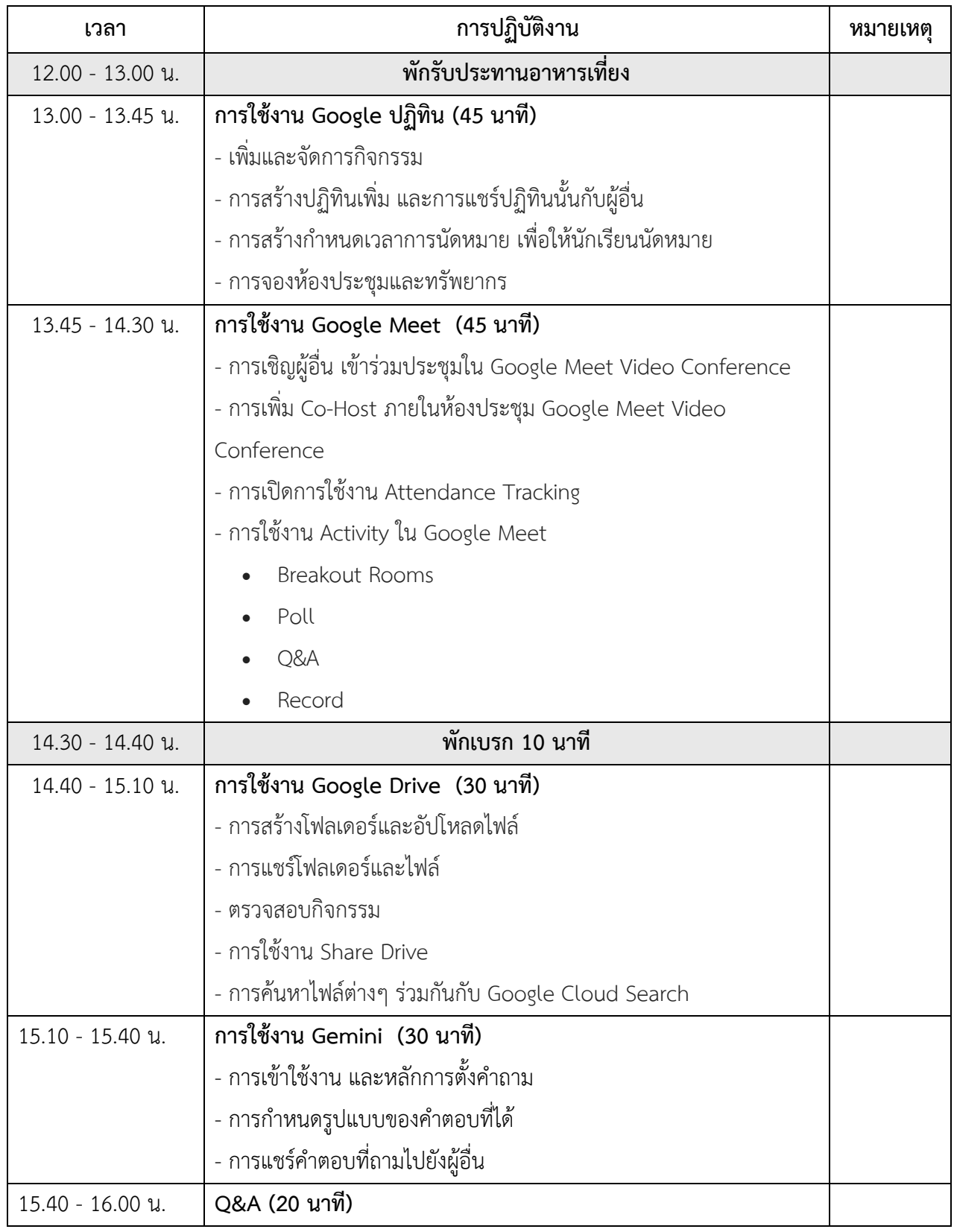

**หมายเหตุ** : กำหนดการอาจมีการเปลี่ยนแปลงตามความเหมาะสม

: ลิงก์ช่องทางการเข้าร่วม Google Meet จะจัดส่งไปยังอีเมลในภายหลัง

#### **ส าเนาเรียน**

- . คณะวิศวกรรมศำสตร์
- . คณะบริหำรธุรกิจ
- . คณะศิลปศำสตร์
- . คณะครุศำสตร์อุตสำหกรรมและเทคโนโลยี
- . คณะสถำปัตยกรรมศำสตร์
- . วิทยำลัยรัตภูมิ
- . คณะเกษตรศำสตร์
- . คณะอุตสำหกรรมเกษตร
- . คณะสัตวแพทยศำสตร์
- . คณะวิทยำศำสตร์และเทคโนโลยี
- . คณะเทคโนโลยีกำรจัดกำร
- . คณะวิทยำศำสตร์และเทคโนโลยีกำรประมง
- . คณะวิศวกรรมศำสตร์และเทคโนโลยี
- . วิทยำลัยเทคโนโลยีอุตสำหกรรมและกำรจัดกำร
- . วิทยำลัยกำรโรงแรมและกำรท่องเที่ยว
- . ส ำนักงำนวิทยำเขตนครศรีธรรมรำช
- ุ<br>๑๗. สำนักงานวิทยาเขตตรัง
- . สถำบันวิจัยและพัฒนำ
- . สถำบันทรัพยำกรธรรมชำติและสิ่งแวดล้อม
- . ส ำนักงำนส่งเสริมวิชำกำรและงำนทะเบียน
- ๒๑. สำนักงานอธิการบดี
- . กองพัฒนำนักศึกษำ
- . กองกลำง
- . กองคลัง
- . กองนโยบำยและแผน
- . กองบริหำรงำนบุคคล
- . ส ำนักงำนตรวจสอบภำยใน
- . ส ำนักงำนสภำมหำวิทยำลัยเทคโนโลยีรำชมงคลศรีวิชัย
- . ส ำนักกำรจัดกำรนวัตกรรมและถ่ำยทอดเทคโนโลยี